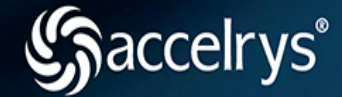

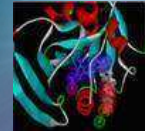

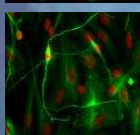

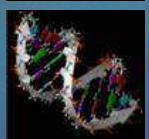

# How Can Pipeline Pilot Help You?**Data Pipelining forPharmacokinetic-Pharmacodynamic Modelling**

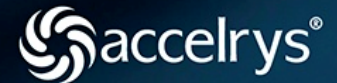

- •• Help the modeller by giving access to data from different sources allowing
	- Integration of Data & Applications
	- In-depth Analysis
- • Capture & deploy best-practice processes
	- –Data Sharing & Search Queries
	- Reporting
	- Process Automation

# **Typical PKPD Modelling Workflow**

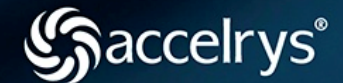

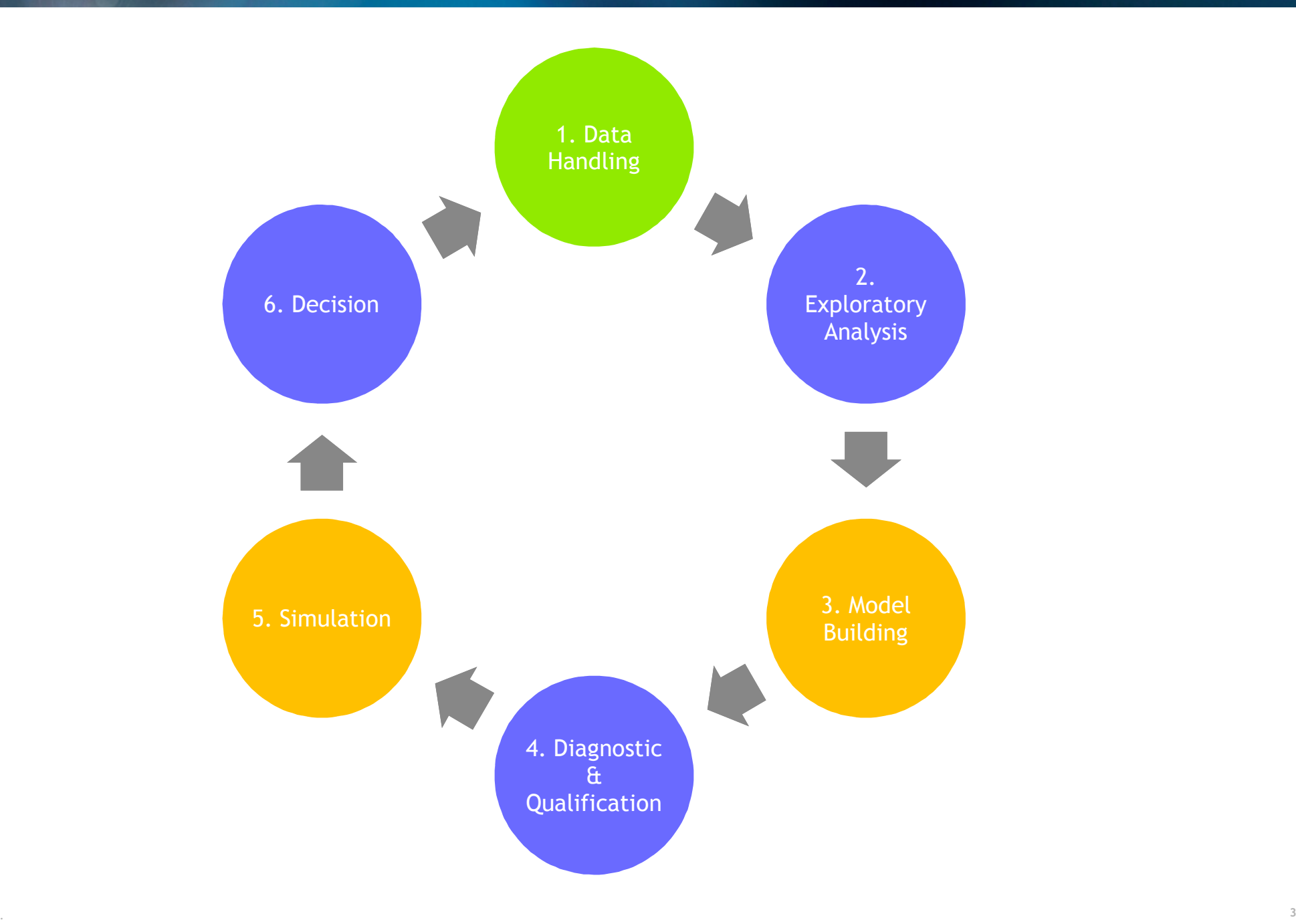

# **Typical Workflow in Pipeline Pilot**

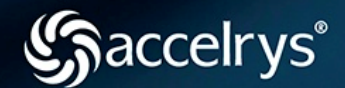

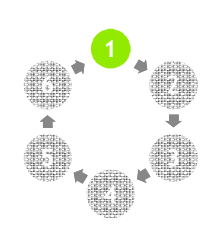

**1**

**4**

**5**

**6**

2

**3**

#### **Data Handling**

- –- From/To multiple disparate sources, Databases or Files
- –- In-House format checking rules, Logging & Archiving

#### **Exploratory Analysis, Diagnostics & Decision Tool**

- –Advanced Reporting capabilities, Interactive Forms, Charts
- $\mathcal{L}_{\mathcal{A}}$ Output formats: HTML, PDF, PowerPoint, Word, Excel, etc.
- $\mathcal{L}_{\mathcal{A}}$ Portlets integration, JavaScript, AJAX, Flash, etc.

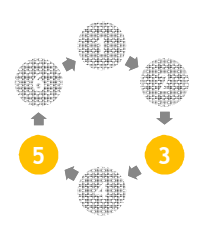

### **Model Building & Simulation**

- **Hart Common** Application Integration: NONMEM, WinBUGS, Monolix, etc.
- Job Scheduler

#### **Plus**

- **1**2**3456**
- Highly Flexible Visual Programming Language
- Integrates R, SAS, Matlab, Perl, Java, VBScript, etc. –

#### **Data Integration**

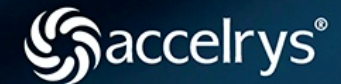

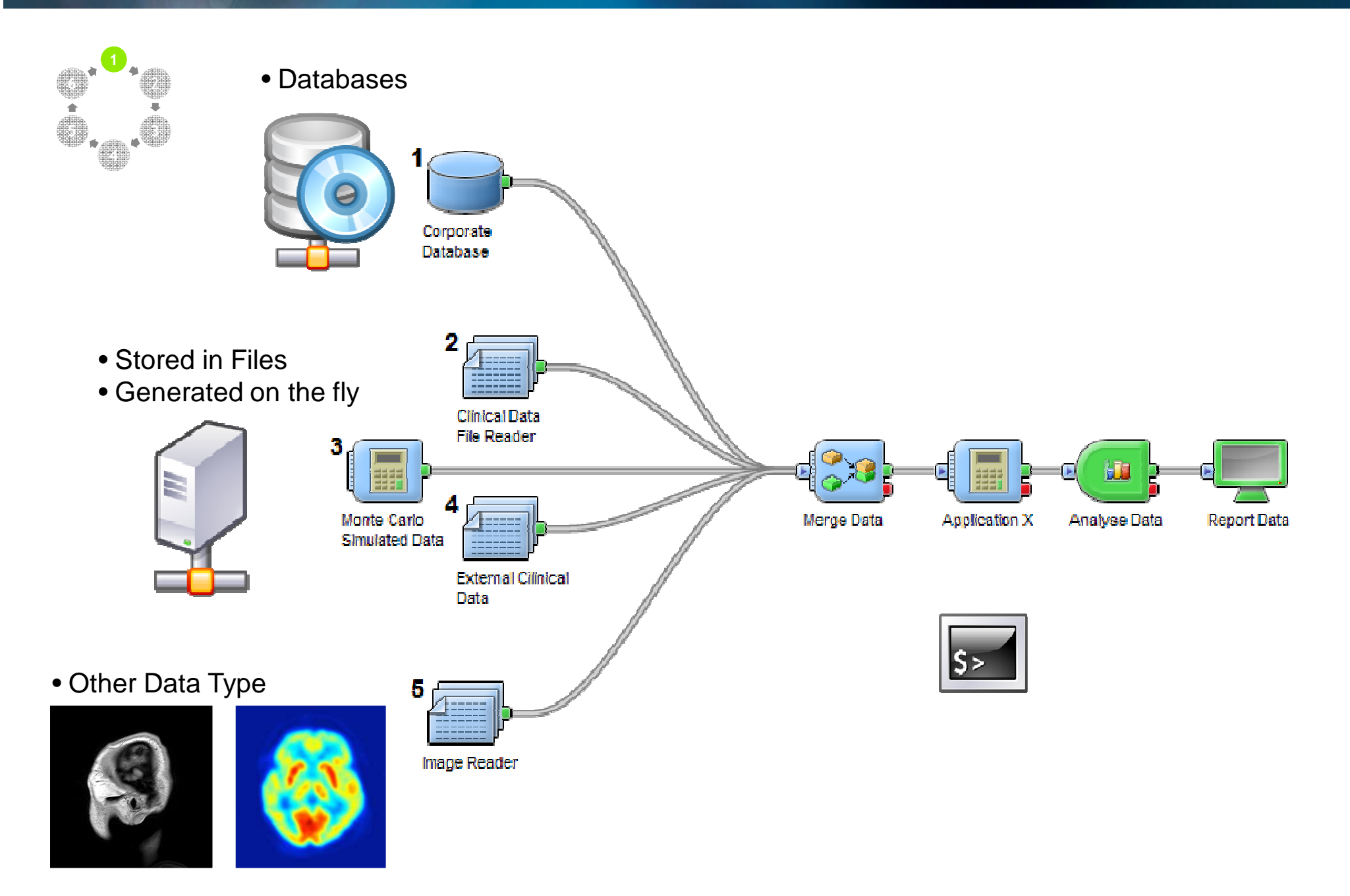

### **Log & Archive**

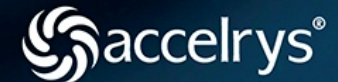

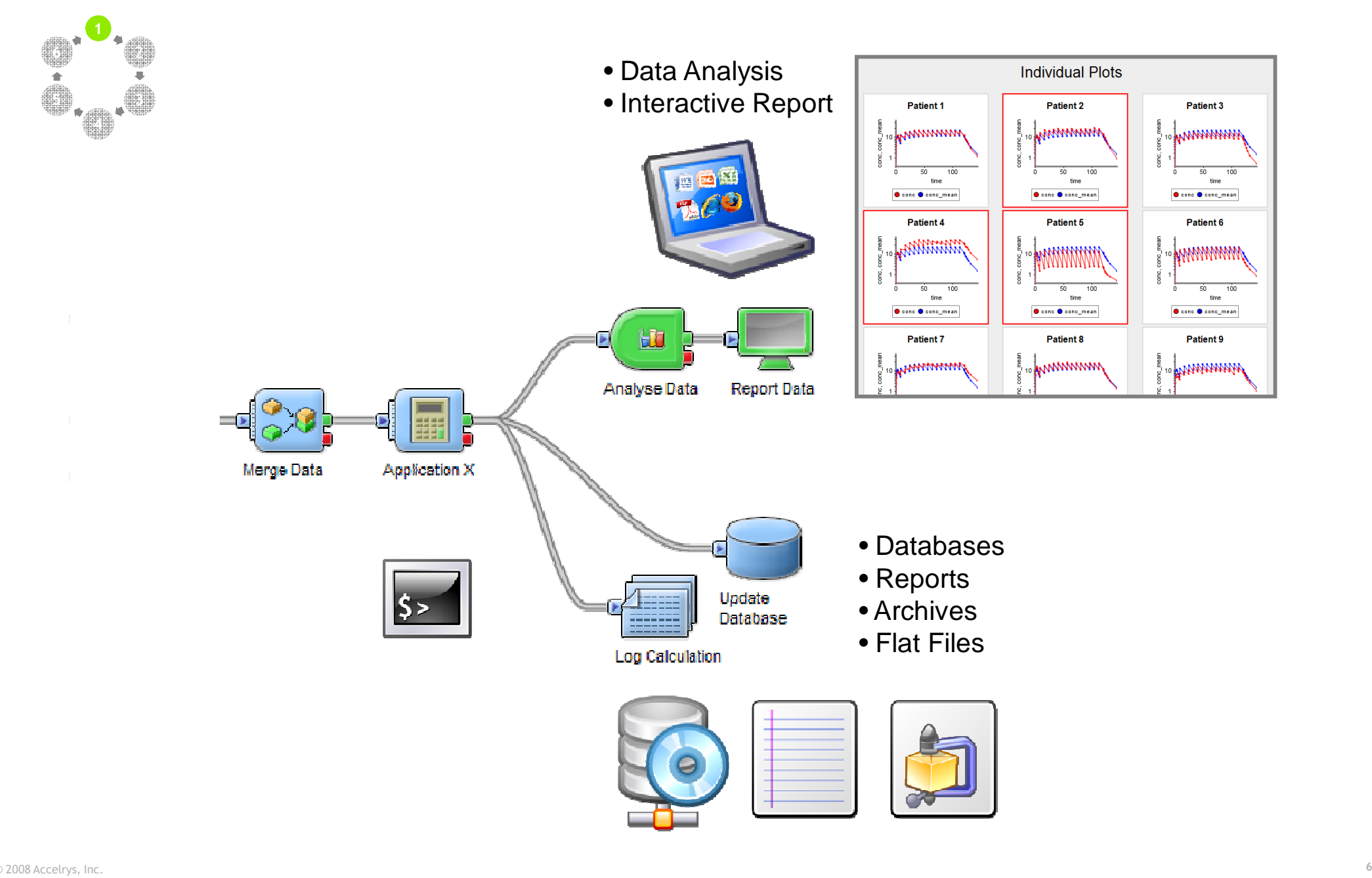

### **Visualisation & Reporting**

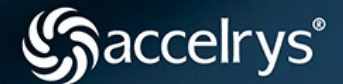

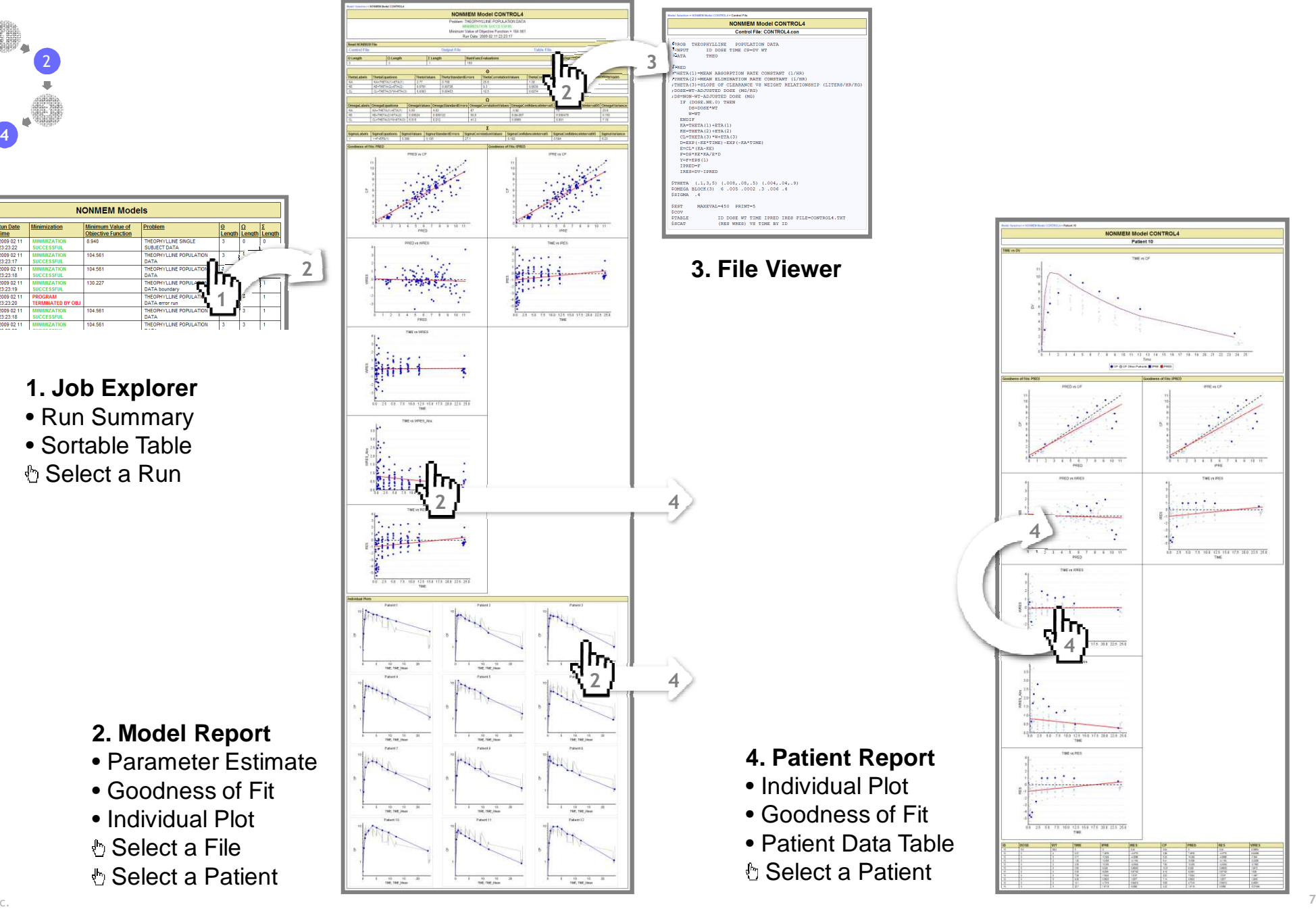

**1**

**5**

**6**

# **Application Integration**

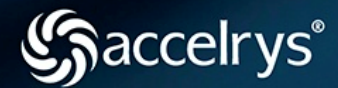

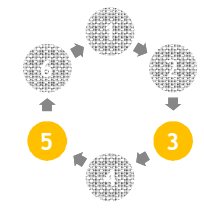

## **Modelling & Simulation**

- •• NONMEM
- •• WinBUGS
- •• Monolix
- •• Xpose
- •WinNonLin
- •• PsN
- •• simCYP
- •• MC Sim

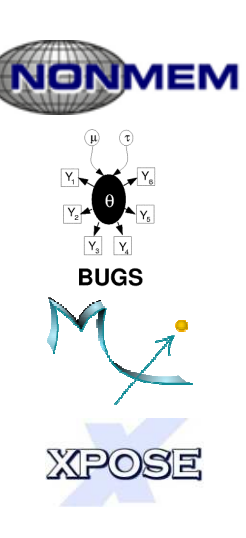

- Pharsight
- 

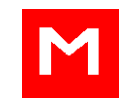

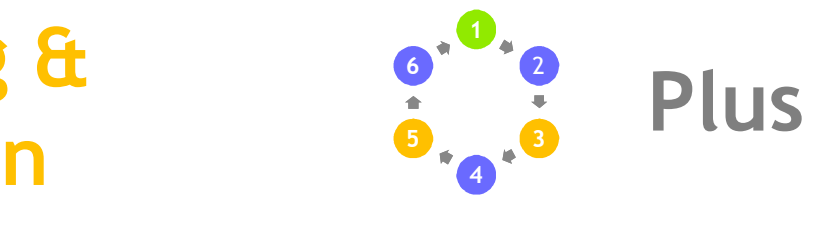

- •• Command Line
- •• ORACLE
- <sup>R</sup>
- <sup>M</sup>ATLAB
- •• SAS
- •• Perl
- Java
- •• Python
- •• VBScript

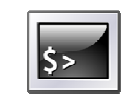

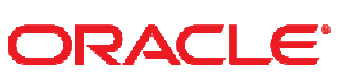

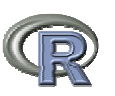

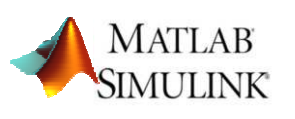

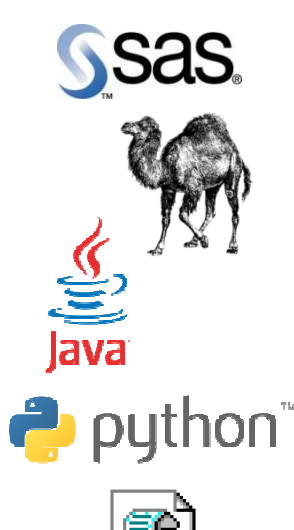

### **Summary**

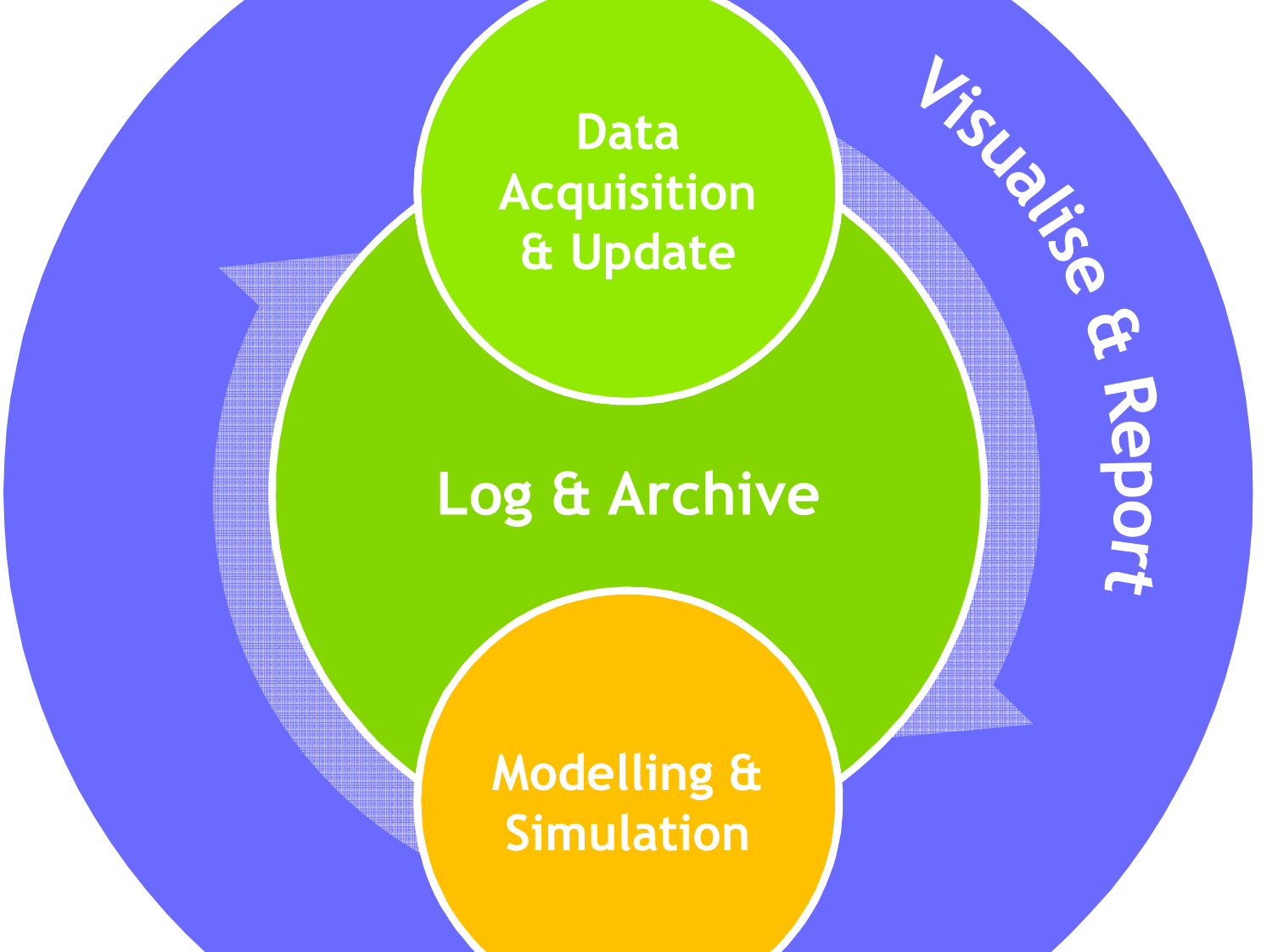